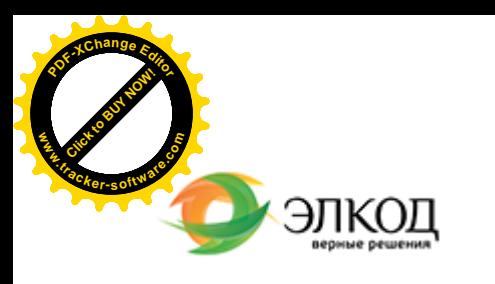

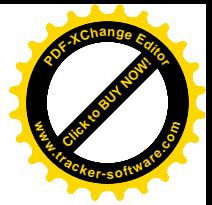

Центр образования «ЭЛКОД»

СЕМИНАР

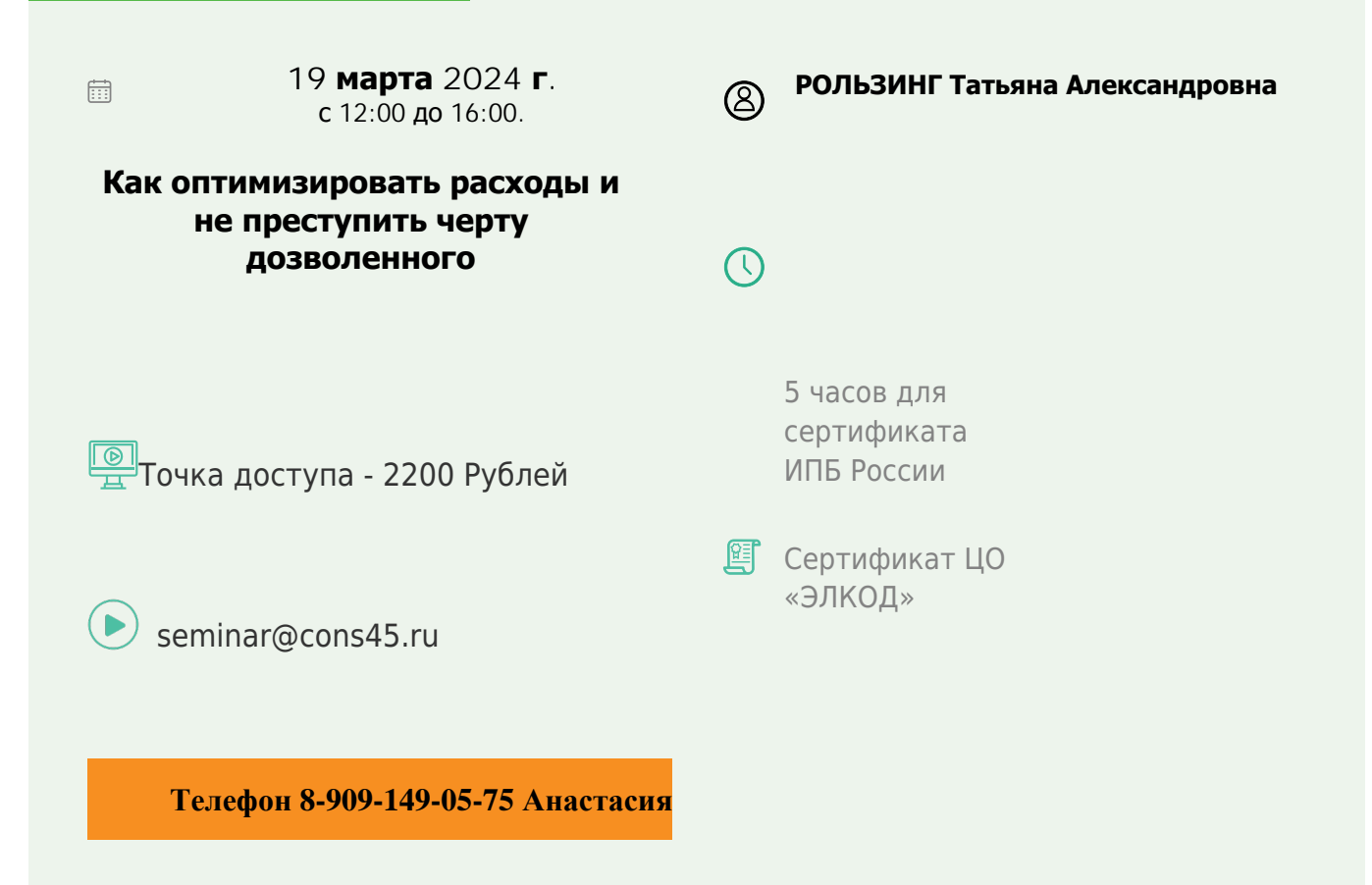

## **Лектор**

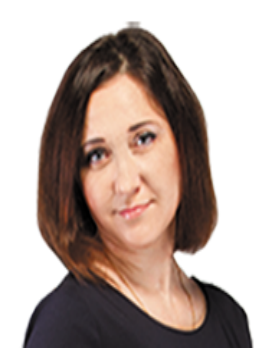

**[РОЛЬЗИНГ](https://www.elcode.ru/products/education/lektory/tatyana-voroncova) Татьяна Александровна** – ведущий эксперт-консультант по

налогообложению, преподаватель группы компаний «ЭЛКОД»

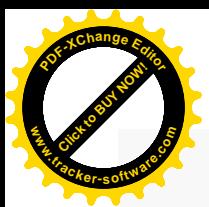

.

## **Программа**

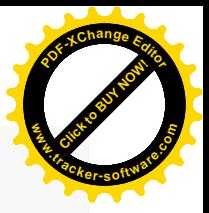

- 1. Методология учета расходов в соответствии с НК РФ.
- 2. Расходы в период отсутствия реальной хозяйственной деятельности.
- 3. Снижение объема расходов в рамках НК РФ без негативных последствий:
	- · оптимизация расходов на персонал;
	- · возможности снижения расходов на амортизацию ОС;
	- · возможный учет прочих и внереализационных расходов.
- 4. Заведомо убыточные сделки: как обосновать и документировать.
- 5. Аннулированные заказы: учет расходов и налоговые риски. Новые разъяснения налоговой службы.
- 6. Потери при простое производства.
- 7. Учет убытка в соответствии с НК РФ.

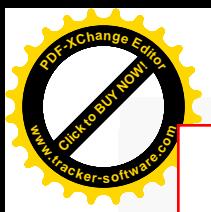

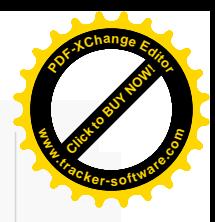

## **После обучения вы получите**

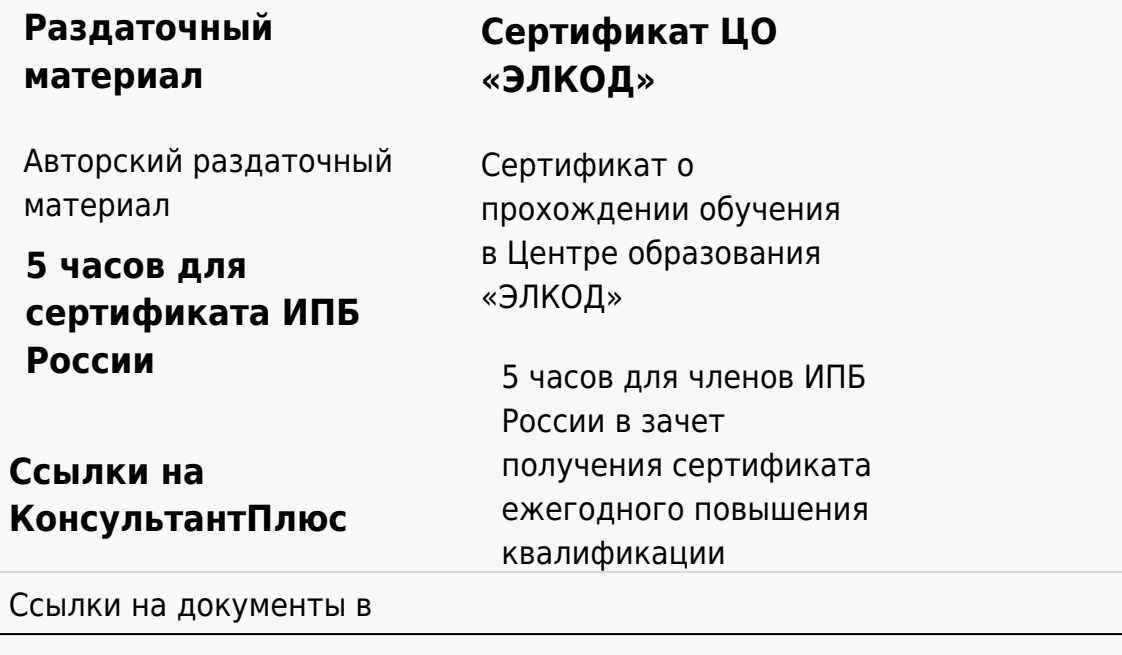

## **[Видеозап](https://www.elcode.ru/products/education)[ись](https://www.elcode.ru/products/education/uslugi-centra-obrazovaniya-elcod)**

Ссылка на видеозапись станет доступна в течение 5 рабочих дней с момента проведения мероприятия

[СПС «КонсультантПлю](https://www.elcode.ru/products/education/korporativnoe-obuchenie)[с»](https://www.elcode.ru/products/education/abonementy) по обсуждаемой теме